## **ДИДАКТИЧЕСКИЕ ВОЗМОЖНОСТИ ИНФОРМАЦИОННЫХ И КОММУНИКАЦИОННЫХ ТЕХНОЛОГИЙ В ОБУЧЕНИИ МАТЕМАТИКЕ В ВУЗЕ**

**С.А. Розанова1 , Е.И. Санина2 , Т.А. Кузнецова3**

1,3Кафедра высшей математики Московский государственный технический университет радиотехники, электроники и автоматики *пр-т Вернадского, 78, Москва, Россия, 117454* 

 $^{2}$ Кафедра высшей математики Российский университет дружбы народов *ул. Орджоникидзе, 3, Москва, Россия, 117198* 

В настоящее время наблюдается активная информатизация математического образования в технических вузах. В процессе применения математических методов при решении практических задач целесообразно применять прикладные пакеты типа MathCAD, MathLAB, Mathematica, Statistica и др. Применение прикладных пакетов позволит повысить уровень компетенций студентов при использовании полученных знаний, навыков и умений в изучении математических дисциплин.

**Ключевые слова:** информатизация, математическое образование, профессиональные задачи, компьютерные технологии, прикладные пакеты, визуализация.

В настоящее время в связи с процессами информатизации и технологизации, происходящими в современном обществе, наблюдается активная информатизация математического образования в вузах различного профиля, в том числе в технических вузах, которая позволяет закрепить теоретические знания в форме твердых навыков и умений использования методов математики в различных сферах инженерной деятельности.

Выделим дидактические возможности информационных и коммуникационных технологий в обучении математическим дисциплинам, реализация которых определяет позитивный педагогический аспект осуществления информационной деятельности и информационного взаимодействия:

— незамедлительная обратная связь между пользователем и средствами ИКТ, определяющая реализацию интерактивного диалога, который характерен тем, что каждый запрос пользователя вызывает ответное действие системы и, наоборот, реплика последней требует реакции пользователя;

— компьютерная визуализация учебной информации об изучаемом объекте, процессе, наглядное представление на экране объекта, его составных частей или их моделей; процесса или его модели, в том числе скрытого в реальном мире; графической интерпретации закономерности изучаемого или исследуемого процесса;

— компьютерное моделирование изучаемых или исследуемых объектов, их отношений, явлений, процессов, протекающих как реально, так и виртуально,

представление на экране математической, информационно-описательной, визуальной (наглядной) модели адекватно оригиналу;

— автоматизация процессов вычислительной, информационно-поисковой деятельности, операций по сбору, обработке, передаче, отображению, тиражированию информации, архивного хранения достаточно больших объемов информации с возможностью легкого доступа и обращения пользователя к ней;

— автоматизация процессов обработки результатов учебного эксперимента (как реально протекающего, так и виртуального), его экранного представления с возможностью многократного повторения фрагмента или самого эксперимента;

— автоматизация процессов информационно-методического обеспечения, организационного управления учебной деятельностью и контроля результатов усвоения [1].

Особое место в обучении высшей математике занимает решение профессиональных задач. Рассмотрим классификацию профессиональных и других прикладных задач по четырем уровням сложности [2; 3].

*Первый уровень* — профессиональные аналоги классических задач и формул (примеры непрерывных и разрывных сигналов в началах анализа, сигналы на выходе дифференцирующей и интегрирующих цепей в курсе дифференциального и интегрального исчисления, расчет спектральной плотности и дискретного спектра различных сигналов в разделе рядов Фурье и др.). Цель — добиться умения воспроизводить по образцу построение математической модели типовой профессиональной задачи.

*Второй уровень* — учебные и профессиональные задачи с элементами математического моделирования (например, приближение сигналов частичными суммами ряда Фурье). Цель — формирование умения в построении математической модели профессиональной задачи средней сложности и ее решении аналитическими и численными методами.

*Третий уровень* — учебно-исследовательские профессиональные задачи в виде лабораторной или курсовой работы (например, сравнение аппроксимаций заданного сигнала разложением его по различным системам ортогональных функций). Цель — формирование умения в построении математической модели профессиональной задачи повышенной сложности, ее решении, анализу и профессиональной интерпретации результатов.

*Четвертый уровень* — научно-исследовательские профессиональные задачи (например, исследование помехоустойчивости разнесенного приема сигнала методами ТФКП и случайных процессов). Цель — привлекать способных студентов к участию под руководством преподавателя в научно-исследовательской работе.

Таким образом, в процессе изучения математических курсов формируются математические компетенции с учетом профессионально-прикладной ориентации (в некоторых источниках они определены как профессионально-прикладные математические компетенции (ППМК)). При этом математические компетенции рассматриваются как математические знания, умения и навыки в деятельностном подходе, т.е. с учетом применения их при решении профессиональных и прикладных задач.

В процессе применения математических методов при решении профессионально-прикладных задач целесообразно применять прикладные пакеты типа MathCAD, MathLAB, Mathematica, Statistica и др., которые позволяют проводить следующие операции из различных разделов высшей математики:

— построение графиков функции одной переменной в декартовой и полярной системе координат;

— построение поверхностей и изолиний;

— вычисление определителей, ранга матрицы, нахождение обратной матрицы и другие операции с матрицами, массивами;

— дифференцирование функций;

— вычисление определенных, кратных и криволинейных интегралов;

— аппроксимация экспериментальных данных;

— решение нелинейных алгебраических и трансцендентных уравнений (систем уравнений);

— решение дифференциальных уравнений (систем дифференциальных уравнений) первого порядка;

— решение дифференциальных уравнений высших порядков;

— решение уравнений математической физики и ряд других задач.

Занятия, на которых запланировано решение профессиональных задач, целесообразно проводить в компьютеризированной аудитории с интерактивной доской для демонстрации студентам работы в прикладном пакете.

Для иллюстрации возможностей информационных технологий рассмотрим некоторые профессиональные задачи на разных уровнях сложности, где целесообразно применение прикладных пакетов (рис. 1—5).

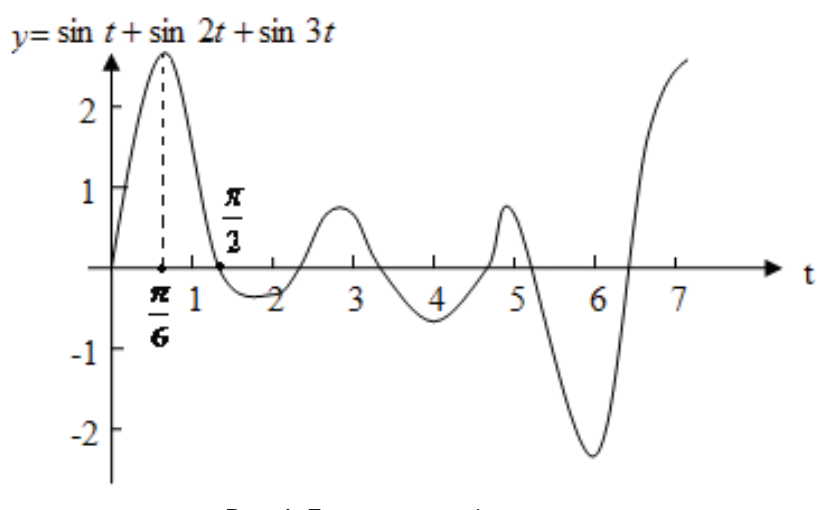

**Рис. 1.** Построение графика суммы трех функций разных аргументов

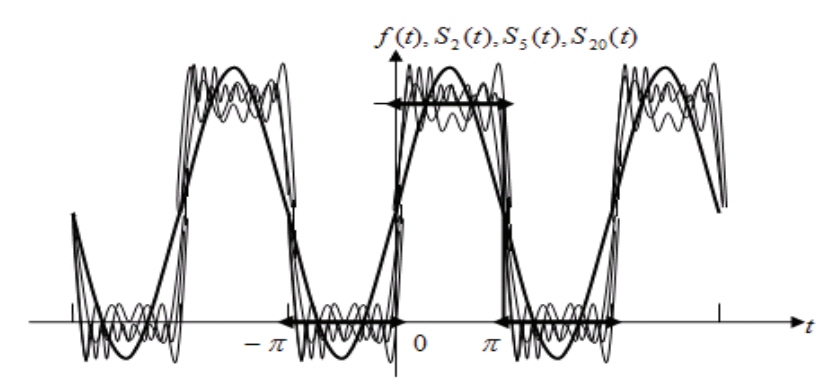

**Рис. 2.** Разложение функций в ряд Фурье и иллюстрация приближения сигнала многочленами Фурье

Подвергнем синусоидальное колебание

$$
x(t) = F_0 \sin(\omega_0 t + \varphi_0),
$$

где  $F_0$ ,  $\omega_0$ ,  $\varphi_0$  постоянны, амплитудной модуляции.

Тогда модулированное колебание примет вид  $x(t) = F_0 [1 + mf(t)] \sin(\omega_0 t + \varphi_0),$ 

где множитель  $(1 + mf(t))$  характеризует воздействие, называемое модуляцией,  $f(t)$  — модулирующая функция,  $|f(t)| \leq 1$ , а *m* — глубина модуляции, причем *m* изменяется в пределах от 0 до 1.

Зададим конкретный вид модулирующей функции, например:

 $f(t) = \sin \Omega t$  (синусоидальная модуляция).

Спектр полученного модулированного колебания дискретен и состоит из трех спектральных линий, соответствующих частоте  $\omega_0$ , называемой несущей частотой, и двум дополнительным частотам, появившимся в результате модуляции:  $\omega_0 - \Omega$ и  $ω_0 + Ω$ . Эти две частоты называются боковыми частотами или спутниками. На рис. 3 изображен график модулированного колебания.

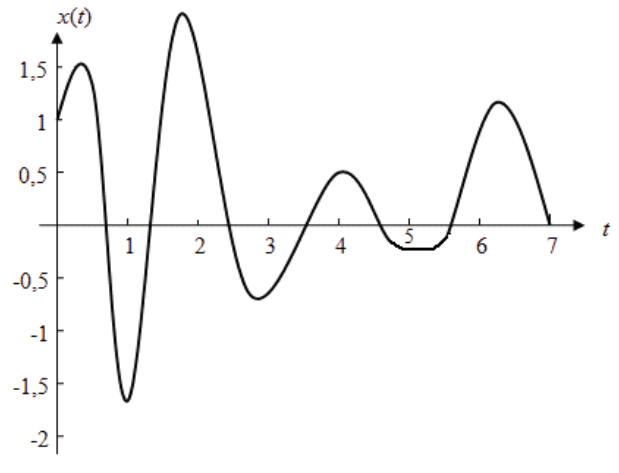

**Рис. 3**. Модулированные колебания

Начертим поверхность распределения потенциала во всех точках плоскости внутри и снаружи окружности радиуса 5, на которой поддерживается стационарное распределение электрического потенциала

$$
u(5, \varphi) = f(\varphi) = 5(\cos^2(\varphi) + 3), \quad 0 \le \varphi \le 2\pi.
$$

Если для решения задачи воспользоваться первыми двадцатью слагаемыми приближенных решений, вычисленных в среде программы Mathematica, то получатся решения, которые изображены на рис. 4; 5.

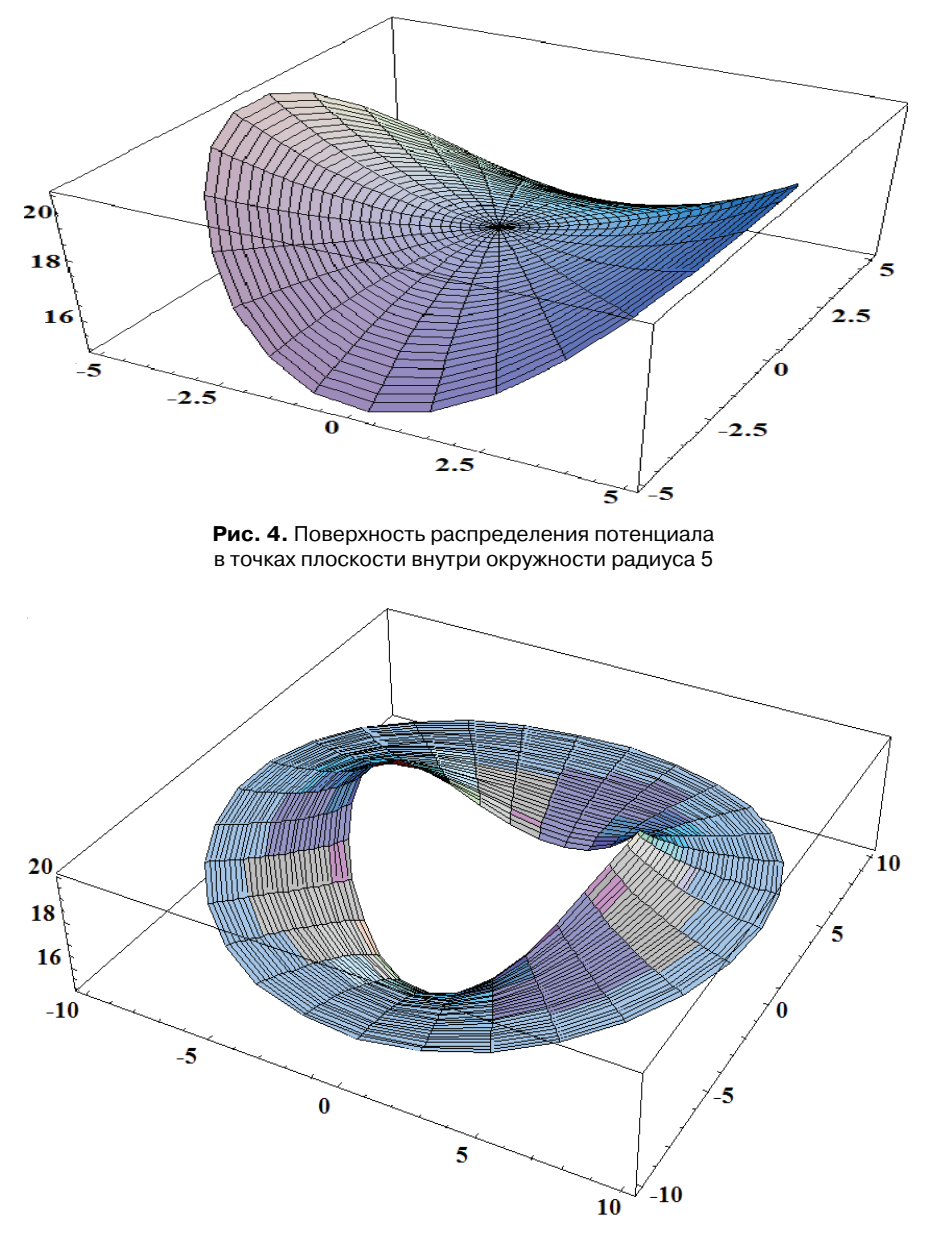

**Рис. 5**. Поверхность распределения потенциала в токах плоскости вне окружности радиуса 5

Применение прикладных пакетов позволяет увеличить уровень профессиональных компетенций студентов при использовании полученных знаний, навыков и умений в изучении математических дисциплин, и усилить мотивацию к овладению математическими и компьютерными методами решения профессиональноприкладных задач.

## **ЛИТЕРАТУРА**

- [1] *Роберт И.В.* Философские, социально-психологические и педагогико-технологические предпосылки развития информатизации образования // Информатизация как целевая ориентация и стратегический ресурс образования: Сб. научн. трудов участников Междунар. науч.-практ. конф. — Архангельск: КИРА, 2012. — С. 62—76.
- [2] *Розанова С.А.* Математическая культура студентов технических университетов. М.: Физматлит, 2003.
- [3] *Rozanova S.A., Golosov V., Kuznetsova T.* Methods of mathematical analysis and their applications //  $8<sup>th</sup>$  International ISAAC Congress: Abstracts. — M., 2011. — P. 452.

## **DIDACTIC POSSIBILITIES OF THE INFORMATION AND COMMUNICATION TECHNOLOGIES IN EDUCATION TO MATHEMATICS IN HIGHER EDUCATION INSTITUTION**

## S.A. Rozanova<sup>1</sup>, E.I. Sanina<sup>2</sup>, **T.A. Kuznetsova3**

 $1,3$ Chair of the higher mathematics Moscow state technical university of radio engineering, electronics and automatic equipment *Vernadsky str., 78, Moscow, Russia, 117454* 

> ${}^{2}$ Chair of the higher mathematics Peoples' Friendship university of Russia *Ordzhonikidze str., 3, Moscow, Russia, 117198*

Now active information of mathematical education in technical colleges is observed. In the course of application of mathematical methods at the solution of practical tasks it is expedient to apply applied packages of the type MathCAD, MathLAB, Mathematica, Statistica, etc. Application of applied packages will allow to increase level of competences of students when using the received knowledge, skills and abilities in studying of mathematical disciplines.

**Key words:** information, mathematical education, professional tasks, computer technologies, applied packages, visualization.